## **SIEMENS**

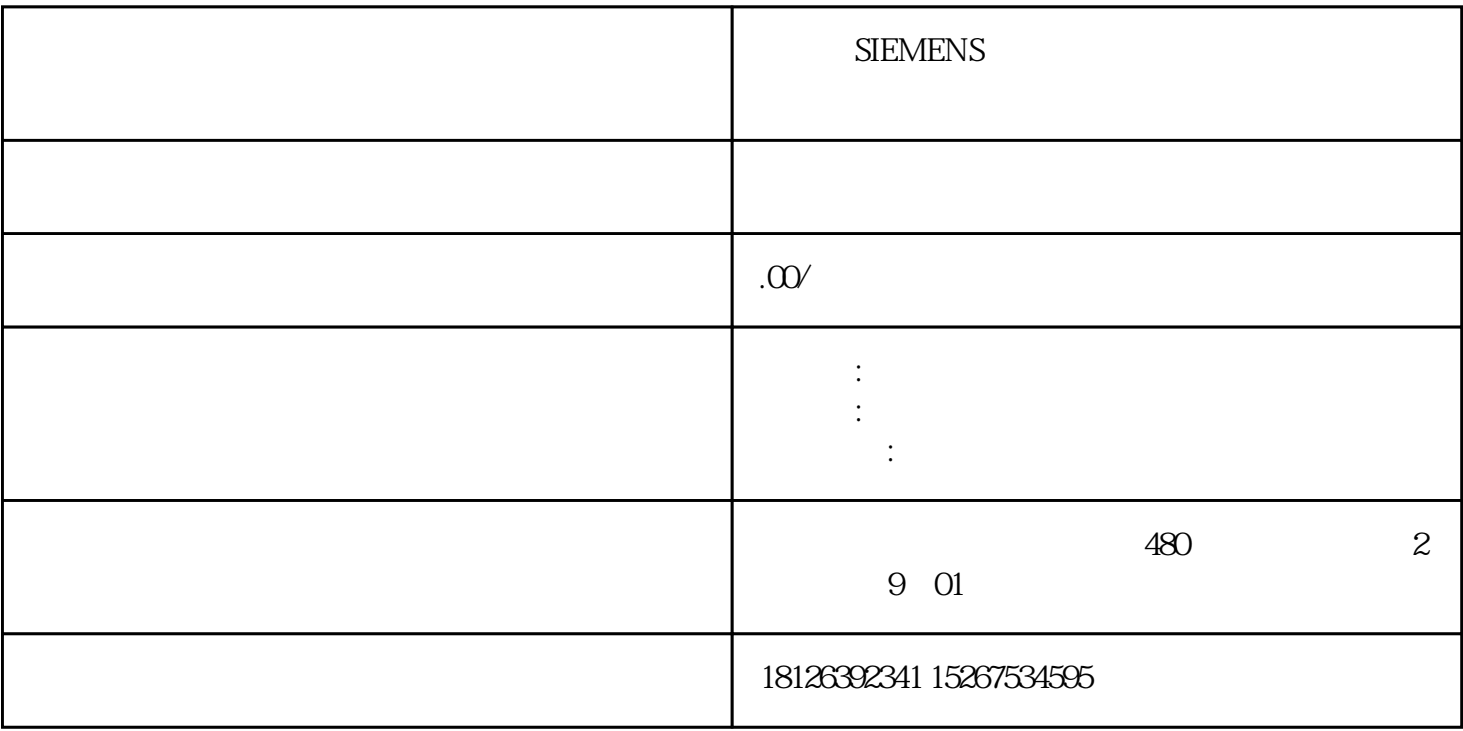

PLC M/Q